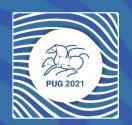

### Pegasus Tutorial

Mats Rynge

#### Setup

It is the same (but hosted) as the self-guided tutorial available in the Pegasus documentation: <a href="https://pegasus.isi.edu/documentation/user-guide/tutorial.html">https://pegasus.isi.edu/documentation/user-guide/tutorial.html</a>

Please claim an instance by putting you name next to an unused instance in: <a href="https://shorturl.at/fpsV5">https://shorturl.at/fpsV5</a> (see Zoom chat for clickable link!)

Follow the link next to your name.

#### Docker Container / Jupyter Notebook

Container is for tutorial purposes - most production workflows have dedicated submit hosts

Jupyter is optional. You can choose to use just the workflow abstraction API, the full workflow management API, inside or outside Jupyter.

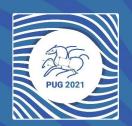

### API

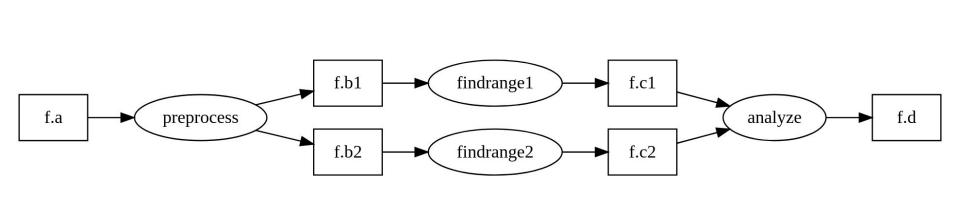

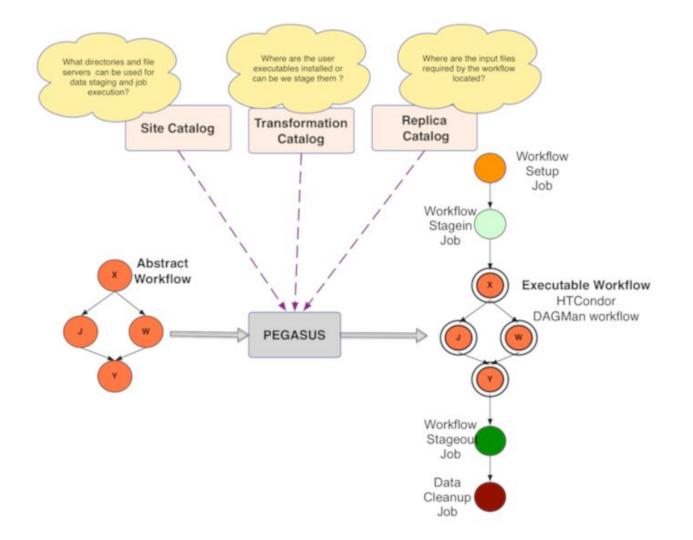

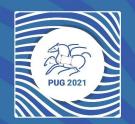

# Debugging

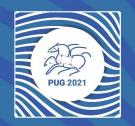

#### Command Line Tools

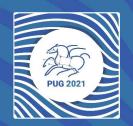

## Summary

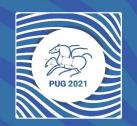

Thank you!